## 3. Protocoles IP

Licence professionnelle Université de Caen

Jean Fromentin

<mailto:jfroment@info.unicaen.fr><http://www.info.unicaen.fr/~jfroment>

Couche 4 : Transport

Couche 3 : Réseau (IP)

Couche 2 : Liaison

<span id="page-1-0"></span>Couche 1 : Physique

Couche 4 : Transport

Couche  $3:$  Réseau (IP)

Couche 2 : Liaison

Couche 1 : Physique

• Couche 1 : Elle décrit les caractéristiques physiques de la communication : tension dans les fils, longueur d'onde du laser dans les fibres optiques, etc.

Couche 4 : Transport

Couche 3 : Réseau (IP)

Couche 2 : Liaison

Couche 1 : Physique

• Couche 2 : Elle comment les paquets sont transportés sur la couche physique et en particulier le tramage qui délimite les séquences de bits envoyés. Par exemple, les trames Ethernet contiennent des informations sur le destinataire du paquet.

Couche 4 : Transport

Couche 3 : Réseau (IP)

Couche 2 : Liaison

Couche 1 : Physique

Couche 5 : Application  $\int$  • Couche 3 : Elle résout le problème d'acheminement de paquet à travers le réseau. Le protocole IP assure l'acheminement des paquets depuis une source vers une destination. Elle peut aussi transférer des données pour des protocoles de haut niveau : ICMP.

Couche 4 : Transport

Couche 3 : Réseau (IP)

Couche 2 : Liaison

Couche 1 : Physique

• Couche 4 : C'est ici que sont résolus des problèmes comme la fiabilité des échanges (est-ce que les données sont arrivées à destination ?) et l'assurance que les données arrivent dans l'ordre correct.

Couche 4 : Transport

Couche  $3:$  Réseau (IP)

Couche 2 : Liaison

Couche 1 : Physique

• Couche 5 : C'est ici que se situent la plupart des programmes réseau.

• Le protocole de datagramme utilisateur ou UDP est un des principaux protocoles de télécommunications utilisés par internet.

· Il fait partie de la couche Transport du modèle IP.

- · Il fait partie de la couche Transport du modèle IP.
- Il est utilisé quand :

- Il fait partie de la couche Transport du modèle IP.
- Il est utilisé quand :
	- il est nécessaire de transmettre des données très rapidement,

- Il fait partie de la couche Transport du modèle IP.
- Il est utilisé quand :
	- il est nécessaire de transmettre des données très rapidement,
	- la perte des données n'a pas de grande importance.

• Le protocole de datagramme utilisateur ou UDP est un des principaux protocoles de télécommunications utilisés par internet.

- Il fait partie de la couche Transport du modèle IP.
- Il est utilisé quand :
	- il est nécessaire de transmettre des données très rapidement,
	- la perte des données n'a pas de grande importance.

• Exemple d'utilisation : voix sur IP, jeu en réseau, streaming, protocole DNS.

• Le protocole de datagramme utilisateur ou UDP est un des principaux protocoles de télécommunications utilisés par internet.

- Il fait partie de la couche Transport du modèle IP.
- Il est utilisé quand :
	- il est nécessaire de transmettre des données très rapidement,
	- la perte des données n'a pas de grande importance.

• Exemple d'utilisation : voix sur IP, jeu en réseau, streaming, protocole DNS.

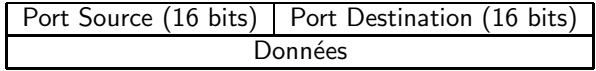

• Comment est obtenue une adresse IP à partir de fr.wikipedia.com?

• Comment est obtenue une adresse IP à partir de fr.wikipedia.com?  $\rightarrow$  A l'aide d'un serveur de nom ou DNS.

• Comment est obtenue une adresse IP à partir de fr.wikipedia.com?  $\rightarrow$  A l'aide d'un serveur de nom ou DNS.

• Dans le monde, il existe plusieurs centaines de milliers de serveur DNS, ayant chacun qu'un ensemble d'information restreint.

• Comment est obtenue une adresse  $IP$  à partir de  $fr.wikipedia.com$ ?  $\rightarrow$  A l'aide d'un serveur de nom ou DNS.

• Dans le monde, il existe plusieurs centaines de milliers de serveur DNS, ayant chacun qu'un ensemble d'information restreint.

• Lorsque je suis chez moi, j'interroge celui de mon fournisseur d'accès à internet.

• Comment est obtenue une adresse  $IP$  à partir de  $fr.wikipedia.com$ ?  $\rightarrow$  A l'aide d'un serveur de nom ou DNS.

• Dans le monde, il existe plusieurs centaines de milliers de serveur DNS, ayant chacun qu'un ensemble d'information restreint.

• Lorsque je suis chez moi, j'interroge celui de mon fournisseur d'accès à internet.

• Pour optimiser les requêtes ultérieur, la plupart des serveurs DNS gardent en mémoire une résolution de nom.

• Comment est obtenue une adresse  $IP$  à partir de  $fr.wikipedia.com$ ?  $\rightarrow$  A l'aide d'un serveur de nom ou DNS.

• Dans le monde, il existe plusieurs centaines de milliers de serveur DNS, ayant chacun qu'un ensemble d'information restreint.

• Lorsque je suis chez moi, j'interroge celui de mon fournisseur d'accès à internet.

• Pour optimiser les requêtes ultérieur, la plupart des serveurs DNS gardent en mémoire une résolution de nom.

 $\rightarrow$  De même pour les navigateurs Web.

• Comment est obtenue une adresse  $IP$  à partir de  $fr.wikipedia.com$ ?  $\rightarrow$  A l'aide d'un serveur de nom ou DNS.

• Dans le monde, il existe plusieurs centaines de milliers de serveur DNS, ayant chacun qu'un ensemble d'information restreint.

• Lorsque je suis chez moi, j'interroge celui de mon fournisseur d'accès à internet.

• Pour optimiser les requêtes ultérieur, la plupart des serveurs DNS gardent en mémoire une résolution de nom.

 $\rightarrow$  De même pour les navigateurs Web.

• Pour obtenir un nom de domaine, il faut l'enregistrer auprès d'un serveur de DNS, c'est ce que propose certain registar (pour un .fr, il faut compter environ 25 euros HT par an).

[Protocoles](#page-1-0)

• Le port pour les requêtes DNS est le 53.

- Le port pour les requêtes DNS est le 53.
- Elles utilisent un protocole de niveau 5 dans le modèle IP.

#### [Protocoles](#page-1-0)

- Le port pour les requêtes DNS est le 53.
- Elles utilisent un protocole de niveau 5 dans le modèle IP.
- Disons qu'une requête DNS est de la forme <ID, Nom à résoudre>.

#### [Protocoles](#page-1-0)

- Le port pour les requêtes DNS est le 53.
- Elles utilisent un protocole de niveau 5 dans le modèle IP.
- Disons qu'une requête DNS est de la forme <ID, Nom à résoudre>.
- Au niveau de la couche 4, elle devient :

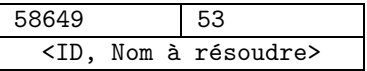

# Datagramme IP

• Datagramme d'encapsulation de données au niveau de la couche 3 :

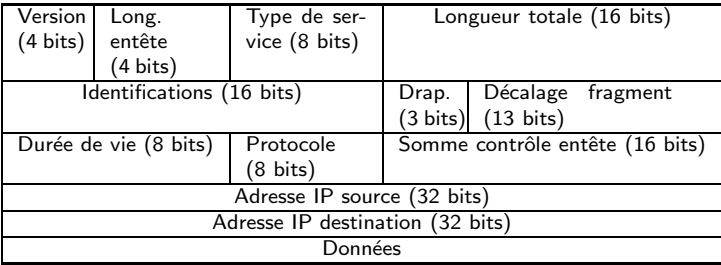

#### [Protocoles](#page-1-0)

# Datagramme IP

• Datagramme d'encapsulation de données au niveau de la couche 3 :

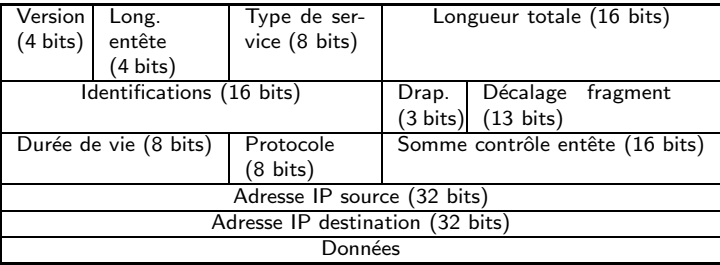

• Durée de vie : nombre de passage au travers un routeur.

# Datagramme IP

• Datagramme d'encapsulation de données au niveau de la couche 3 :

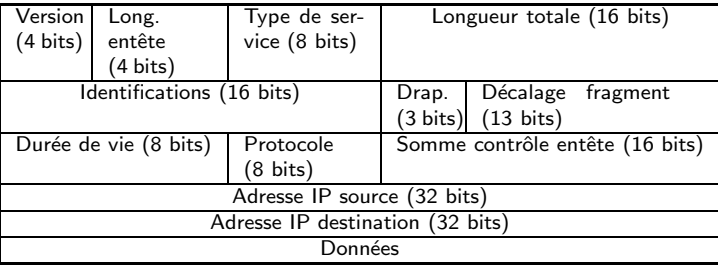

• Durée de vie : nombre de passage au travers un routeur.

• Protocole : permet de savoir de quel protocole le datagramme est issue : (ICMP 1) (IGMP 2), (TCP 6), (UDP 17)

• Supposons que notre adresse IP soit 192.168.0.50 et que celle du serveur DNS soit 192.168.0.120.

• Supposons que notre adresse IP soit 192.168.0.50 et que celle du serveur DNS soit 192.168.0.120.

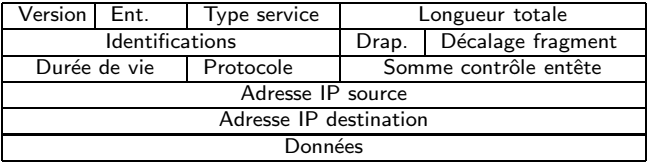

• Supposons que notre adresse IP soit 192.168.0.50 et que celle du serveur DNS soit 192.168.0.120.

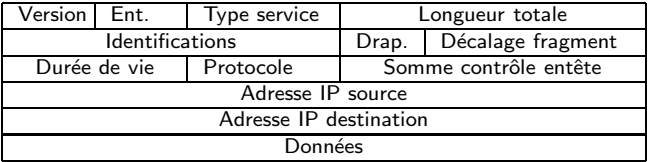

• Supposons que notre adresse IP soit 192.168.0.50 et que celle du serveur DNS soit 192.168.0.120.

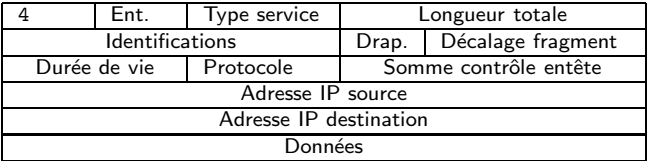

• Supposons que notre adresse IP soit 192.168.0.50 et que celle du serveur DNS soit 192.168.0.120.

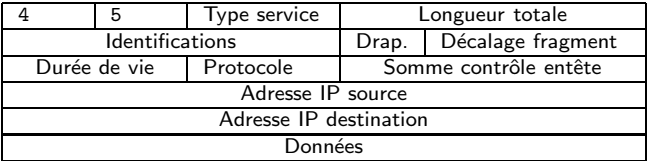

• Supposons que notre adresse IP soit 192.168.0.50 et que celle du serveur DNS soit 192.168.0.120.

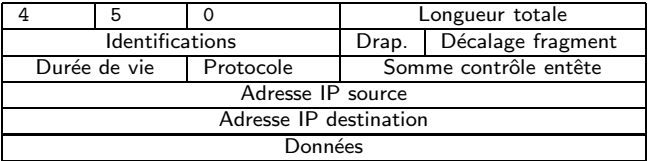

• Supposons que notre adresse IP soit 192.168.0.50 et que celle du serveur DNS soit 192.168.0.120.

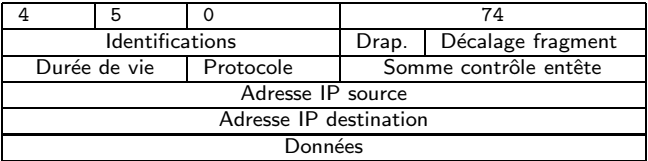

• Supposons que notre adresse IP soit 192.168.0.50 et que celle du serveur DNS soit 192.168.0.120.

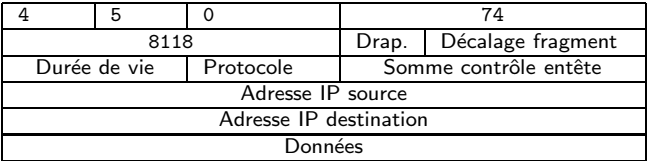

• Supposons que notre adresse IP soit 192.168.0.50 et que celle du serveur DNS soit 192.168.0.120.

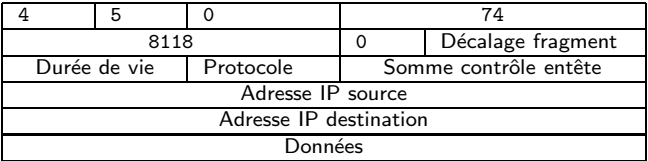

• Supposons que notre adresse IP soit 192.168.0.50 et que celle du serveur DNS soit 192.168.0.120.

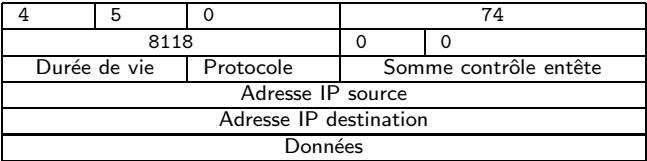

• Supposons que notre adresse IP soit 192.168.0.50 et que celle du serveur DNS soit 192.168.0.120.

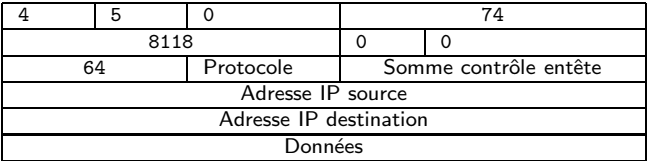

• Supposons que notre adresse IP soit 192.168.0.50 et que celle du serveur DNS soit 192.168.0.120.

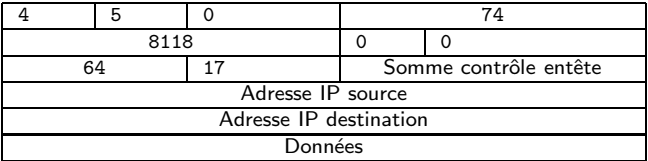

• Supposons que notre adresse IP soit 192.168.0.50 et que celle du serveur DNS soit 192.168.0.120.

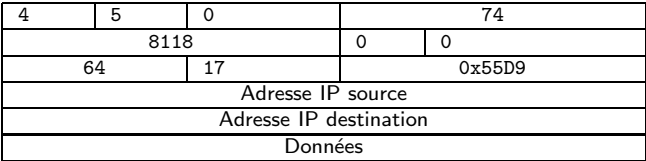

• Supposons que notre adresse IP soit 192.168.0.50 et que celle du serveur DNS soit 192.168.0.120.

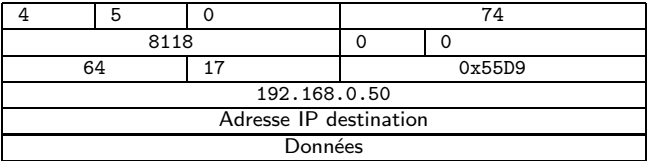

• Supposons que notre adresse IP soit 192.168.0.50 et que celle du serveur DNS soit 192.168.0.120.

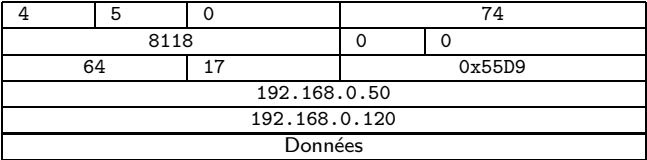

• Supposons que notre adresse IP soit 192.168.0.50 et que celle du serveur DNS soit 192.168.0.120.

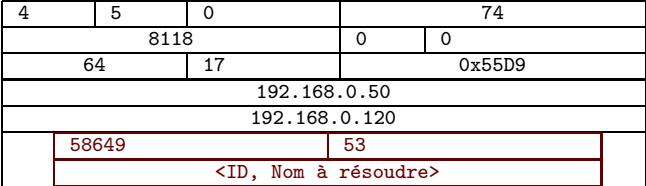

• Toute interface réseau possède une adresse MAC (ou Media Access Control unique.

• Toute interface réseau possède une adresse MAC (ou Media Access Control unique.

· Elle est composée d'une suite de 6 octets, souvent représentée sous la forme hexadécimal :

01: 23 : 45 : 67 : 89 : ab

• Toute interface réseau possède une adresse MAC (ou Media Access Control unique.

· Elle est composée d'une suite de 6 octets, souvent représentée sous la forme hexadécimal :

01: 23 : 45 : 67 : 89 : ab

• Cette adresse est souvent utilisé dans les protocoles de niveau 2 comme Ethernet : on ajoute l'adresse MAC source et de destination au datagramme IP.

• Toute interface réseau possède une adresse MAC (ou Media Access Control unique.

• Elle est composée d'une suite de 6 octets, souvent représentée sous la forme hexadécimal :

01: 23 : 45 : 67 : 89 : ab

• Cette adresse est souvent utilisé dans les protocoles de niveau 2 comme Ethernet : on ajoute l'adresse MAC source et de destination au datagramme IP.

• Comment l'ordinateur source peut-il connaˆıtre l'adresse MAC de l'ordinateur portant l'adresse IP 192.168.0.120?

• Toute interface réseau possède une adresse MAC (ou Media Access Control unique.

• Elle est composée d'une suite de 6 octets, souvent représentée sous la forme hexadécimal :

01: 23 : 45 : 67 : 89 : ab

• Cette adresse est souvent utilisé dans les protocoles de niveau 2 comme Ethernet : on ajoute l'adresse MAC source et de destination au datagramme IP.

• Comment l'ordinateur source peut-il connaˆıtre l'adresse MAC de l'ordinateur portant l'adresse IP 192.168.0.120?  $\rightsquigarrow$  A l'aide du protocole ARP.

• L'Adress resolution protocol ou (ARP) est un protocole effectuant la traduction d'une adresse IP en adresse MAC.

• L'Adress resolution protocol ou (ARP) est un protocole effectuant la traduction d'une adresse IP en adresse MAC.

• Scénario typique :

• L'Adress resolution protocol ou (ARP) est un protocole effectuant la traduction d'une adresse IP en adresse MAC.

• Scénario typique :

– L'ordinateur A d'adresse IP 192.168.0.50 souhaite envoyé un paquet Ethernet à celui d'adresse IP 192.168.0.120.

• L'Adress resolution protocol ou (ARP) est un protocole effectuant la traduction d'une adresse IP en adresse MAC.

• Scénario typique :

– L'ordinateur A d'adresse IP 192.168.0.50 souhaite envoyé un paquet Ethernet à celui d'adresse IP 192.168.0.120.

– A envoie une requête "quelle est l'adresse MAC corresppondant à l'IP 192.168.0.120" en broadcast,

• L'Adress resolution protocol ou (ARP) est un protocole effectuant la traduction d'une adresse IP en adresse MAC.

• Scénario typique :

– L'ordinateur A d'adresse IP 192.168.0.50 souhaite envoyé un paquet Ethernet à celui d'adresse IP 192.168.0.120.

 $-$  A envoie une requête "quelle est l'adresse MAC corresppondant à l'IP 192.168.0.120" en broadcast,

– l'ordinateur B d'adresse IP 192.168.0.120 la reçoit et répond à A.

• L'Adress resolution protocol ou (ARP) est un protocole effectuant la traduction d'une adresse IP en adresse MAC.

• Scénario typique :

– L'ordinateur A d'adresse IP 192.168.0.50 souhaite envoyé un paquet Ethernet à celui d'adresse IP 192.168.0.120.

 $-$  A envoie une requête "quelle est l'adresse MAC corresppondant à l'IP 192.168.0.120" en broadcast,

 $-$  l'ordinateur B d'adresse IP 192.168.0.120 la reçoit et répond à A.

• L'ordinateur A peut alors ajouter la correspondance entre adresses MAC et IP de B en mémoire.

• Un concentrateur ou hub permet la connexion de plusieurs appareils sur une même ligne de communication. C'est un appareil de niveau 2.

• Un concentrateur ou hub permet la connexion de plusieurs appareils sur une même ligne de communication. C'est un appareil de niveau 2.

• Principe : Lorsqu'il reçoit un signal sur un de ses ports physiques, il le renvoie sur tous les autres.

• Un concentrateur ou hub permet la connexion de plusieurs appareils sur une même ligne de communication. C'est un appareil de niveau 2.

• Principe : Lorsqu'il reçoit un signal sur un de ses ports physiques, il le renvoie sur tous les autres.

• Avantage : Pas cher.

• Un concentrateur ou hub permet la connexion de plusieurs appareils sur une même ligne de communication. C'est un appareil de niveau 2.

• Principe : Lorsqu'il reçoit un signal sur un de ses ports physiques, il le renvoie sur tous les autres.

• Avantage : Pas cher.

• Inconvénient : Surcharge du réseau.

• Un commutateur réseau ou switch permet la connexion de plusieurs appareils sur une même ligne de communication. C'est un appareil de niveau 2.

• Un commutateur réseau ou switch permet la connexion de plusieurs appareils sur une même ligne de communication. C'est un appareil de niveau 2.

• Principe : il tient à jours une corresponde entre adresse MAC et port physiques. Lorsqu'il reçoit un paquet à destination de l'ordinateur d'adresse MAC M :

• Un commutateur réseau ou switch permet la connexion de plusieurs appareils sur une même ligne de communication. C'est un appareil de niveau 2.

• Principe : il tient à jours une corresponde entre adresse MAC et port physiques. Lorsqu'il reçoit un paquet à destination de l'ordinateur d'adresse MAC M :

– s'il connaˆıt M, il renvoie le paquet sur le bon port physique,

• Un commutateur réseau ou switch permet la connexion de plusieurs appareils sur une même ligne de communication. C'est un appareil de niveau 2.

• Principe : il tient à jours une corresponde entre adresse MAC et port physiques. Lorsqu'il reçoit un paquet à destination de l'ordinateur d'adresse MAC M :

- s'il connaˆıt M, il renvoie le paquet sur le bon port physique,
- $-$  sinon il traite le paquet à l'aide d'un broadcast.

• Un commutateur réseau ou switch permet la connexion de plusieurs appareils sur une même ligne de communication. C'est un appareil de niveau 2.

• Principe : il tient à jours une corresponde entre adresse MAC et port physiques. Lorsqu'il reçoit un paquet à destination de l'ordinateur d'adresse MAC M :

- s'il connaˆıt M, il renvoie le paquet sur le bon port physique,
- $-$  sinon il traite le paquet à l'aide d'un broadcast.

• Avantage : Peu de collision.

• Un commutateur réseau ou switch permet la connexion de plusieurs appareils sur une même ligne de communication. C'est un appareil de niveau 2.

• Principe : il tient à jours une corresponde entre adresse MAC et port physiques. Lorsqu'il reçoit un paquet à destination de l'ordinateur d'adresse MAC M :

- s'il connaˆıt M, il renvoie le paquet sur le bon port physique,
- $-$  sinon il traite le paquet à l'aide d'un broadcast.
- Avantage : Peu de collision.

• Inconvénient : Cher (enfin plus maintenant).

• ping (de ping-pong) permet d'envoyer une requête ICMP echo à un ordinateur distant.

• ping (de ping-pong) permet d'envoyer une requête ICMP echo à un ordinateur distant.

 $\rightsquigarrow$  teste de connection.

• ping (de ping-pong) permet d'envoyer une requête ICMP echo à un ordinateur distant.

 $\rightsquigarrow$  teste de connection.

- Exemple :
	- ping 127.0.0.1
	- ping fr.wikipedia.com

• ping (de ping-pong) permet d'envoyer une requête ICMP echo à un ordinateur distant.

 $\rightsquigarrow$  teste de connection.

- Exemple :
	- ping 127.0.0.1
	- ping fr.wikipedia.com
- Options :
	- -c nombre s'arrête après l'envoie de nombre paquets,
	- -i int attendre int secondes avant l'envoie d'un autre paquet,
	- -t ttl durée de vie de la requête IP.